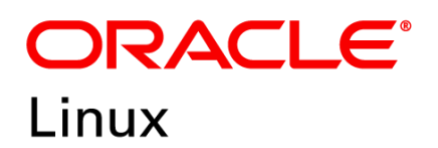

FIPS 140-2 Non-Proprietary Security Policy

# Oracle Linux 8 GnuTLS Cryptographic Module

FIPS 140-2 Level 1 Validation

Software Version: R8-8.4.0

Date: July 6<sup>th</sup>, 2022

Document Version 1.2 *COracle Corporation* 

This document may be reproduced whole and intact including the Copyright notice.

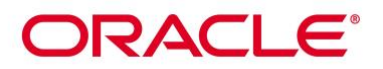

**Title:** Oracle Linux 8 Gnu TLS Cryptographic Module Security Policy Date: July 6<sup>th</sup>, 2022 **Author:** Oracle Security Evaluations – Global Product Security **Contributing Authors:**  atsec informatioin security Oracle Linux Engineering

Oracle Corporation World Headquarters 2300 Oracle Way Austin, TX 78741 U.S.A. Worldwide Inquiries: Phone: +1.650.506.7000 Fax: +1.650.506.7200 [www.oracle.com](http://www.oracle.com/)

Oracle is committed to developing practices and products that help protect the environment

Copyright © 2022, Oracle and/or its affiliates. All rights reserved. This document is provided for information purposes only and the contents hereof are subject to change without notice. This document is not warranted to be error-free, nor subject to any other warranties or conditions, whether expressed orally or implied in law, including implied warranties and conditions of merchantability or fitness for a particular purpose. Oracle specifically disclaim any liability with respect to this document and no contractual obligations are formed either directly or indirectly by this document. This document may reproduced or distributed whole and intact including this copyright notice.

Oracle and Java are registered trademarks of Oracle and/or its affiliates. Other names may be trademarks of their respective owners.

**Hardware and Software, Engineered to Work Together** 

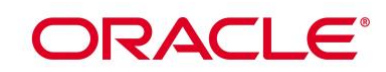

# **TABLE OF CONTENTS**

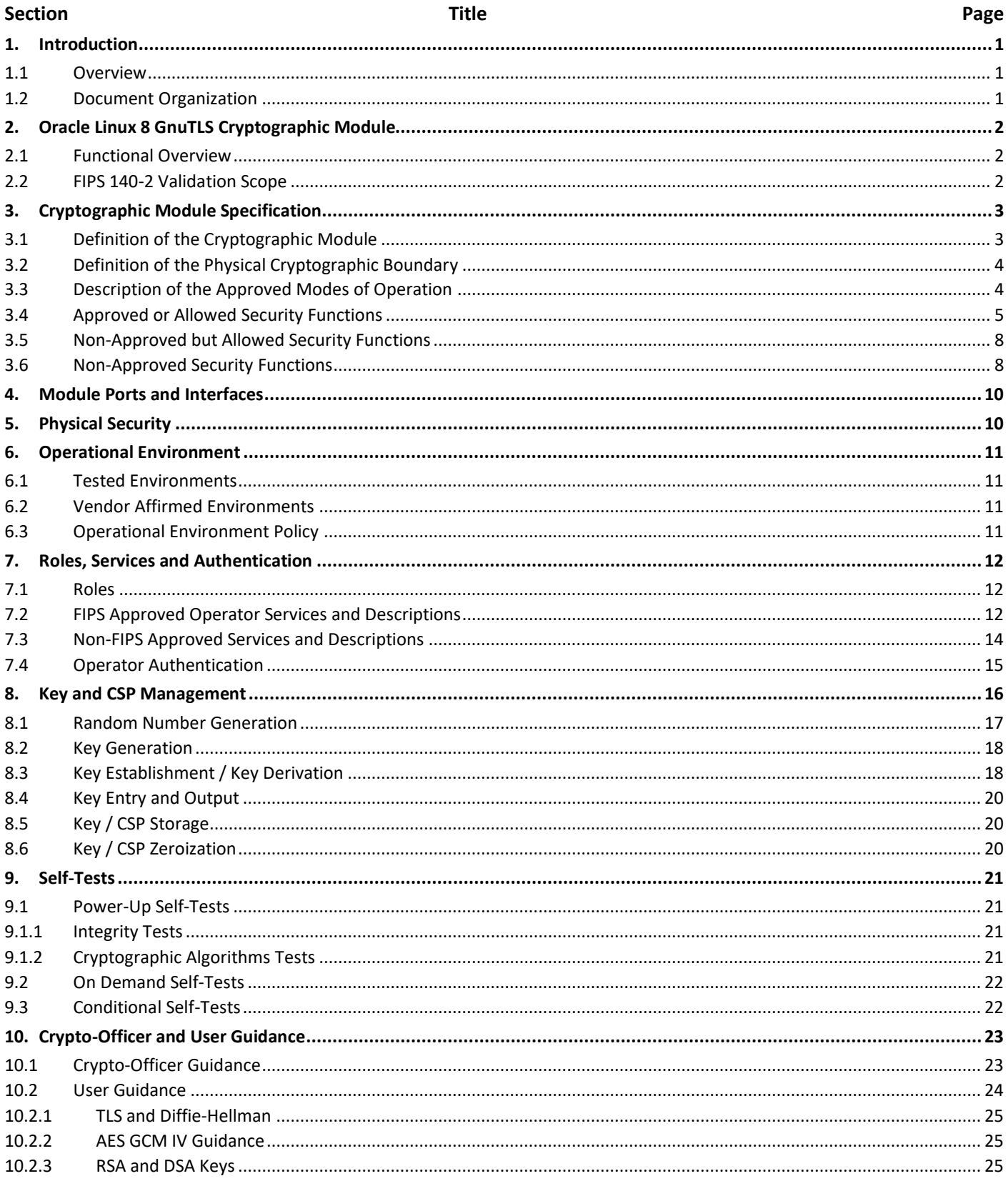

# ORACLE<sup>®</sup>

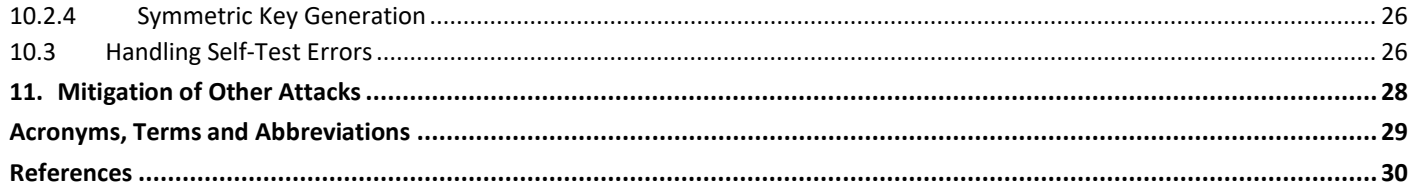

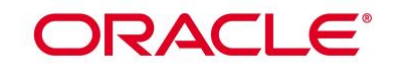

**List of Tables** 

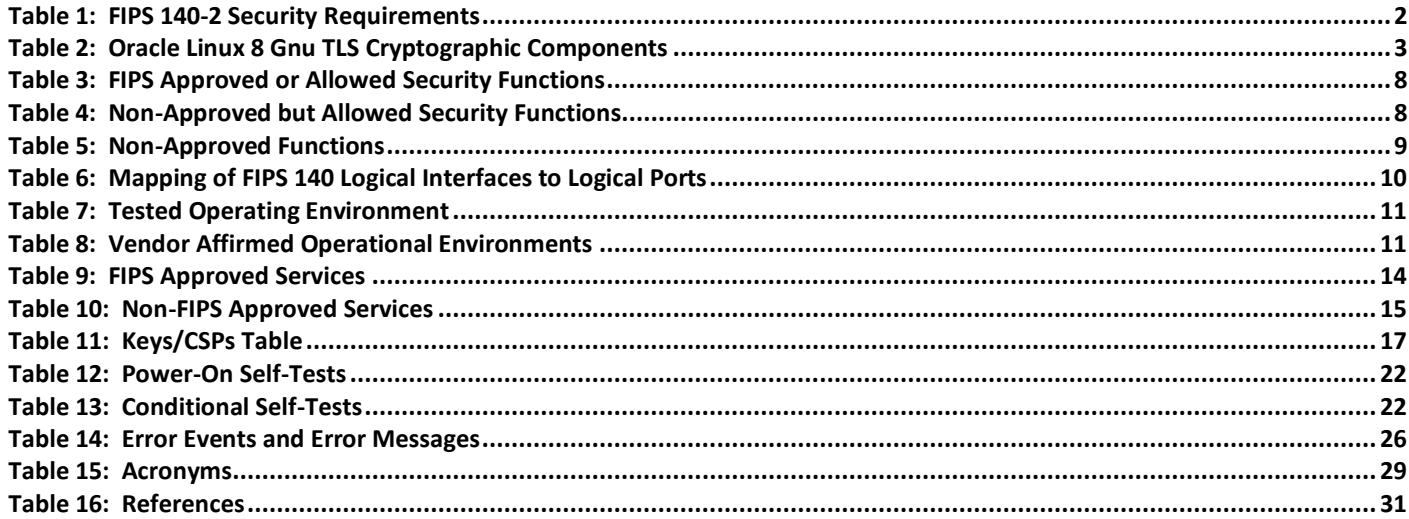

# **List of Figures**

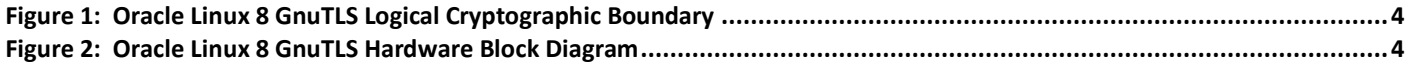

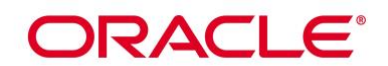

# **1. Introduction**

# **1.1 Overview**

This document is the Security Policy for the Oracle Linux 8 GnuTLS Cryptographic Module by Oracle Corporation. Oracle Linux 8 GnuTLS Cryptographic Module is also referred to as "the Module or Module". This Security Policy specifies the security rules under which the module shall operate to meet the requirements of FIPS 140-2 Level 1. It also describes how the Oracle Linux 8 GnuTLS Cryptographic Module functions in order to meet the FIPS requirements, and the actions that operators must take to maintain the security of the module.

This Security Policy describes the features and design of the Oracle Linux 8 GnuTLS Cryptographic Module using the terminology contained in the FIPS 140-2 specification. FIPS 140-2, Security Requirements for Cryptographic Module specifies the security requirements that will be satisfied by a cryptographic module utilized within a security system protecting sensitive but unclassified information. The NIST/CSE Cryptographic Module Validation Program (CMVP) validates cryptographic module to FIPS 140-2. Validated products are accepted by the Federal agencies of both the USA and Canada for the protection of sensitive or designated information.

# **1.2 Document Organization**

The FIPS 140-2 Submission Package contains:

- Oracle Linux 8 GnuTLS Cryptographic Module Non-Proprietary Security Policy
- Other supporting documentation as additional references

With the exception of this Non-Proprietary Security Policy, the FIPS 140-2 Validation Documentation is proprietary to Oracle and is releasable only under appropriate non-disclosure agreements. For access to these documents, please contact Oracle.

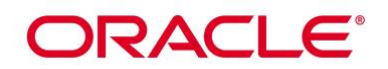

# **2. Oracle Linux 8 GnuTLS Cryptographic Module**

# **2.1 Functional Overview**

The Oracle Linux 8 Gnu TLS Cryptographic Module is a set of libraries implementing general purpose cryptographic algorithms and network protocols. The module supports the Transport Layer Security (TLS) Protocol defined in [RFC 5246] and the Datagram Transport Layer Security (DTLS) Protocol defined in [RFC 4347]. The module provides a C language Application Program Interface (API) for use by other calling applications that require cryptographic functionality or TLS/DTLS network protocols.

# **2.2 FIPS 140-2 Validation Scope**

The following table shows the security level for each of the eleven sections of the validation.

<span id="page-6-0"></span>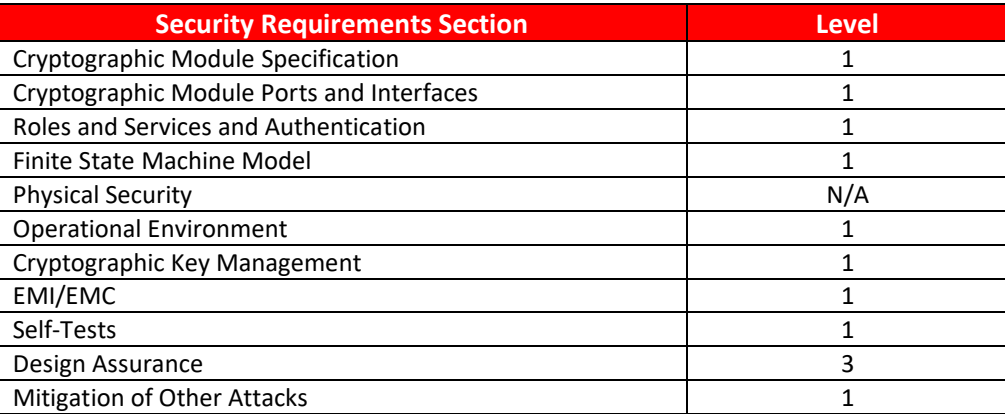

**Table 1: FIPS 140-2 Security Requirements**

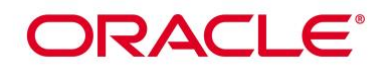

# **3. Cryptographic Module Specification**

# **3.1 Definition of the Cryptographic Module**

The Oracle Linux 8 GnuTLS Cryptographic Module is defined as a software-only multi-chip standalone module as defined by the requirements within FIPS PUB 140-2. The logical cryptographic boundary of the module consists of shared library files and their integrity check HMAC files, which are delivered through the Package Manager (RPM) as listed below:

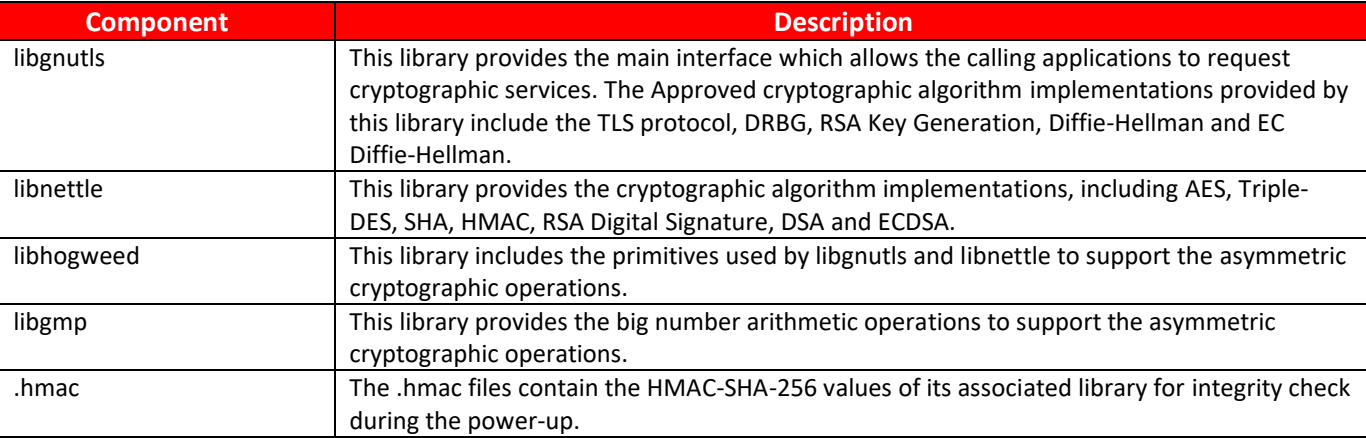

## **Table 2: Oracle Linux 8 Gnu TLS Cryptographic Components**

<span id="page-7-0"></span>The module's logical boundary is the shared library files and their integrity check HMAC files, which are delivered through Oracle Linux Yum Public server listed in section 10.1.

All components of the module will be in the RPM versions gnutls-3.6.14-8.0.1.el8.x86 64.rpm, [gmp-6.1.2-](https://yum.oracle.com/repo/OracleLinux/OL8/baseos/latest/x86_64/getPackage/gmp-6.1.2-10.el8.x86_64.rpm) [10.el8.x86\\_64.rpm,](https://yum.oracle.com/repo/OracleLinux/OL8/baseos/latest/x86_64/getPackage/gmp-6.1.2-10.el8.x86_64.rpm) [nettle-3.4.1-4.el8\\_3.x86\\_64.rpm](https://yum.oracle.com/repo/OracleLinux/OL8/baseos/latest/x86_64/getPackage/nettle-3.4.1-4.el8_3.x86_64.rpm) or [gnutls-3.6.14-8.0.1.el8.aarch64.rpm,](https://yum.oracle.com/repo/OracleLinux/OL8/4/security/validation/aarch64/getPackage/gnutls-3.6.14-8.0.1.el8.aarch64.rpm) [gmp-6.1.2-](https://yum.oracle.com/repo/OracleLinux/OL8/4/security/validation/aarch64/getPackage/gmp-6.1.2-10.el8.aarch64.rpm) [10.el8.aarch64.rpm,](https://yum.oracle.com/repo/OracleLinux/OL8/4/security/validation/aarch64/getPackage/gmp-6.1.2-10.el8.aarch64.rpm) [nettle-3.4.1-4.el8\\_3.aarch64.rpm.](https://yum.oracle.com/repo/OracleLinux/OL8/4/security/validation/aarch64/getPackage/nettle-3.4.1-4.el8_3.aarch64.rpm) The binary files and the HMAC files within the module's logical boundary are listed below:

- libgnutls library:
	- o /usr/lib64/libgnutls.so.30.28 (64 bits)
	- o /usr/lib64/.libgnutls.so.30.28.hmac (64 bits)
- libnettle library:
	- o /usr/lib64/libnettle.so.6.5 (64 bits)
	- o /usr/lib64/.libnettle.so.6.5.hmac (64 bits)
- libhogweed library:
	- o /usr/lib64/libhogweed.so.4.5 (64 bits)
	- o /usr/lib64/.libhogweed.so.4.5.hmac (64 bits)
- libgmp library:
	- $\circ$  /usr/lib64/libgmp.so.10.3.2 (64 bits)
	- o /usr/lib64/fipscheck/libgmp.so.10.3.2.hmac (64 bits)

# **DRACLE**

[Figure 1](#page-8-0) shows the logical block diagram of the module executing in memory on the host system.

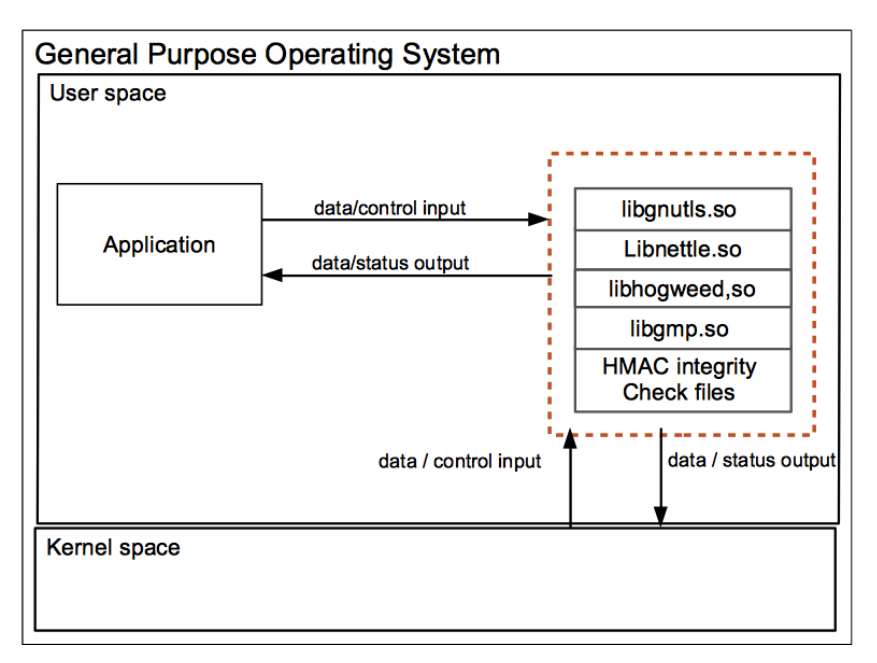

**Figure 1: Oracle Linux 8 GnuTLS Logical Cryptographic Boundary**

# <span id="page-8-0"></span>**3.2 Definition of the Physical Cryptographic Boundary**

The physical boundary of the module is the physical boundary of the test platform which is a General Purpose Computer (GPC). No components are excluded from the requirements of FIPS PUB 140-2. The following block diagram shows the hardware components of a GPC.

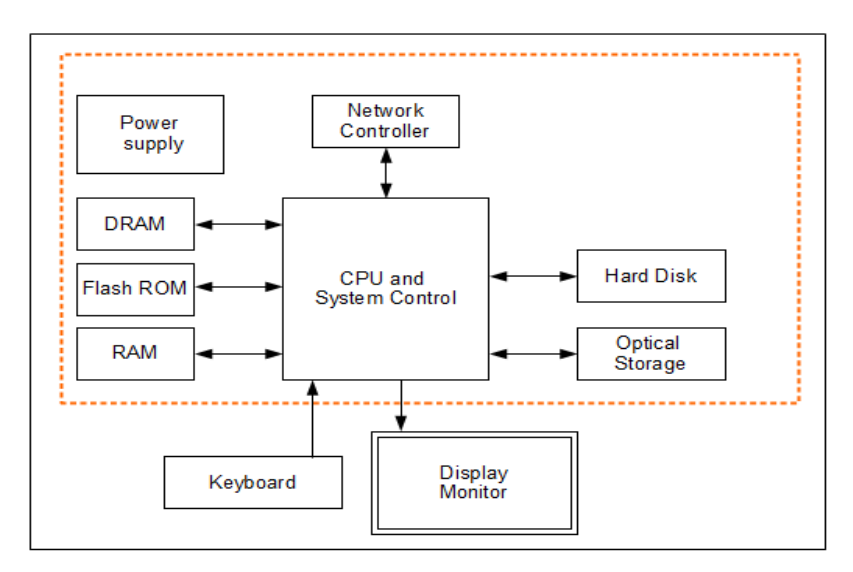

**Figure 2: Oracle Linux 8 GnuTLS Hardware Block Diagram**

# <span id="page-8-1"></span>**3.3 Description of the Approved Modes of Operation**

The module supports two modes of operation:

# ORACLE®

- In "FIPS mode" (the FIPS Approved mode of operation) only approved or allowed security functions with sufficient security strength can be used.
- In "non-FIPS mode" (the non-Approved mode of operation) only non-approved security functions can be used.

When the module is powered on, after the power-up self-tests are completed successfully, the module will be in FIPS Approved mode by default. Then the mode will be implicitly assumed depending on the services and security functions invoked.

# **3.4 Approved or Allowed Security Functions**

The Oracle Linux 8 GnuTLS Cryptographic Module contains the following FIPS Approved Algorithms:

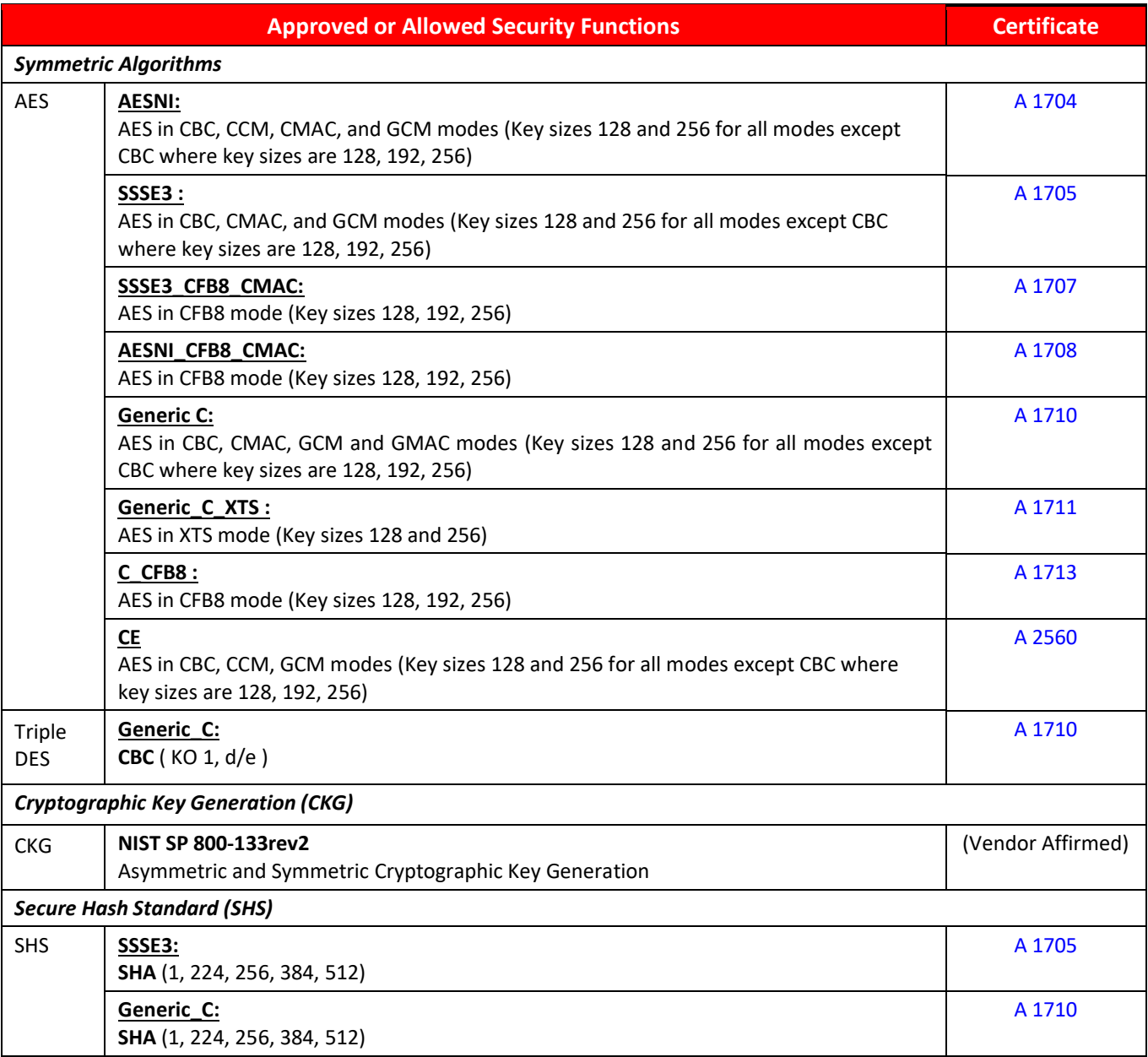

# ORACLE<sup>®</sup>

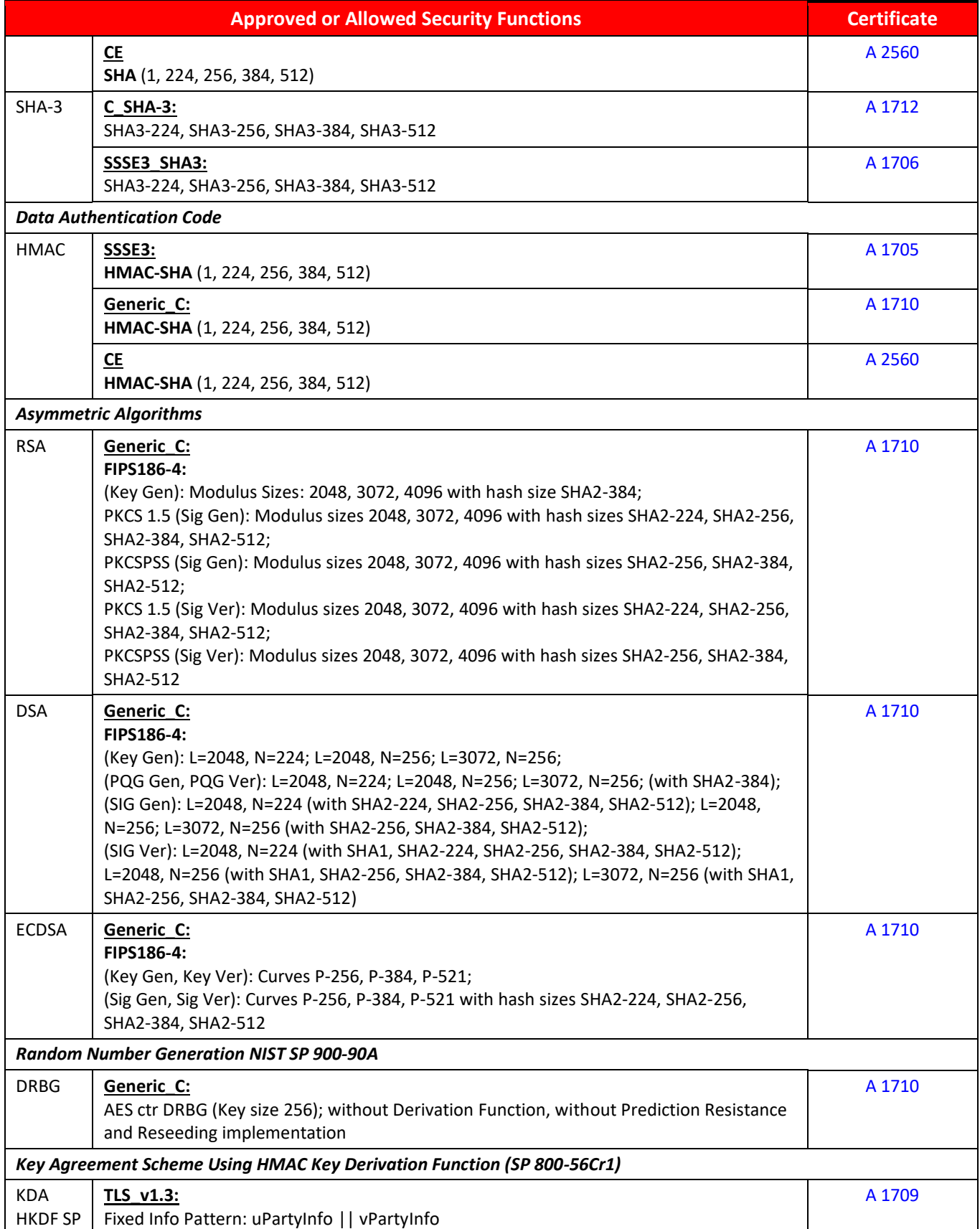

# ORACLE<sup>®</sup>

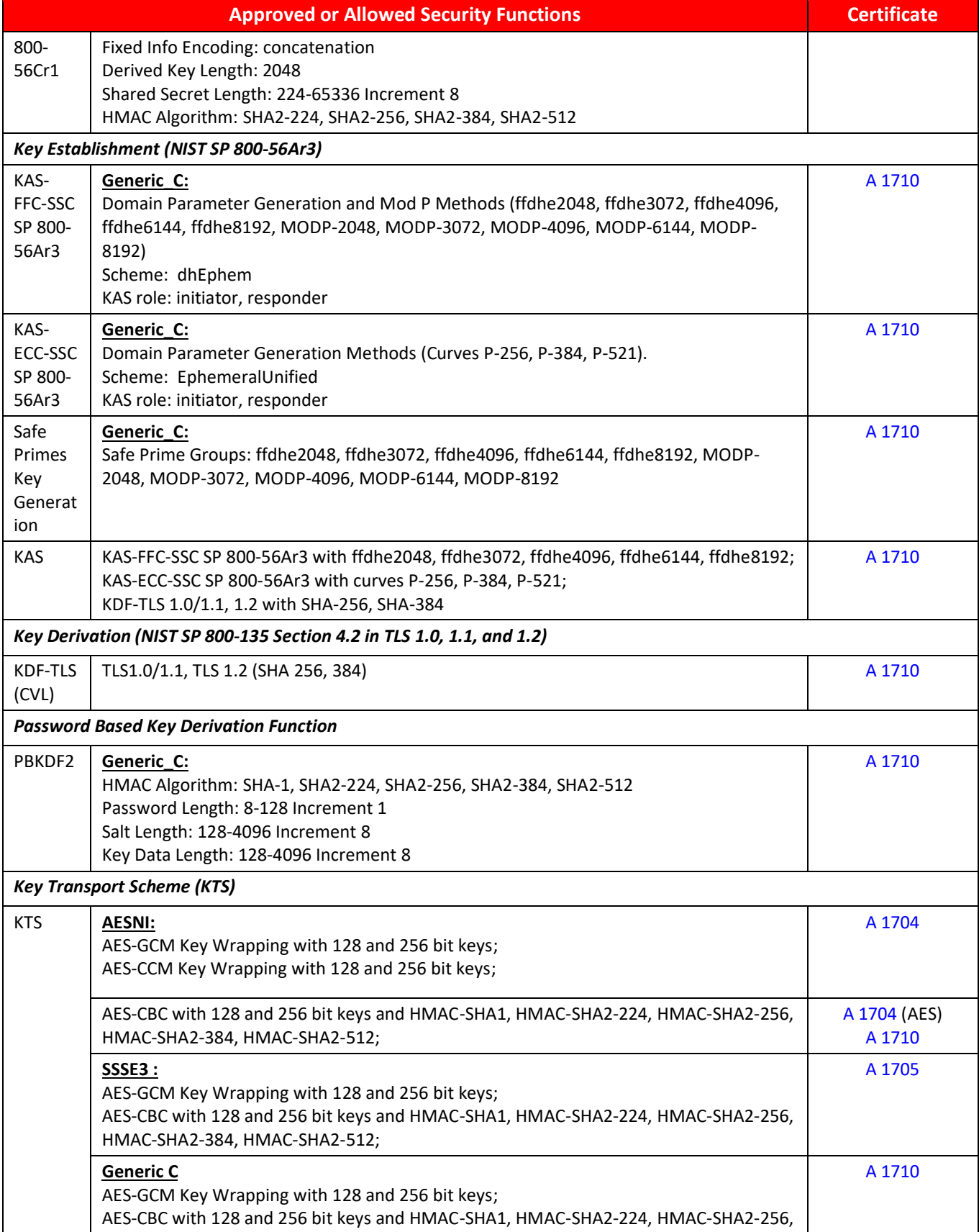

# **DRACLE**®

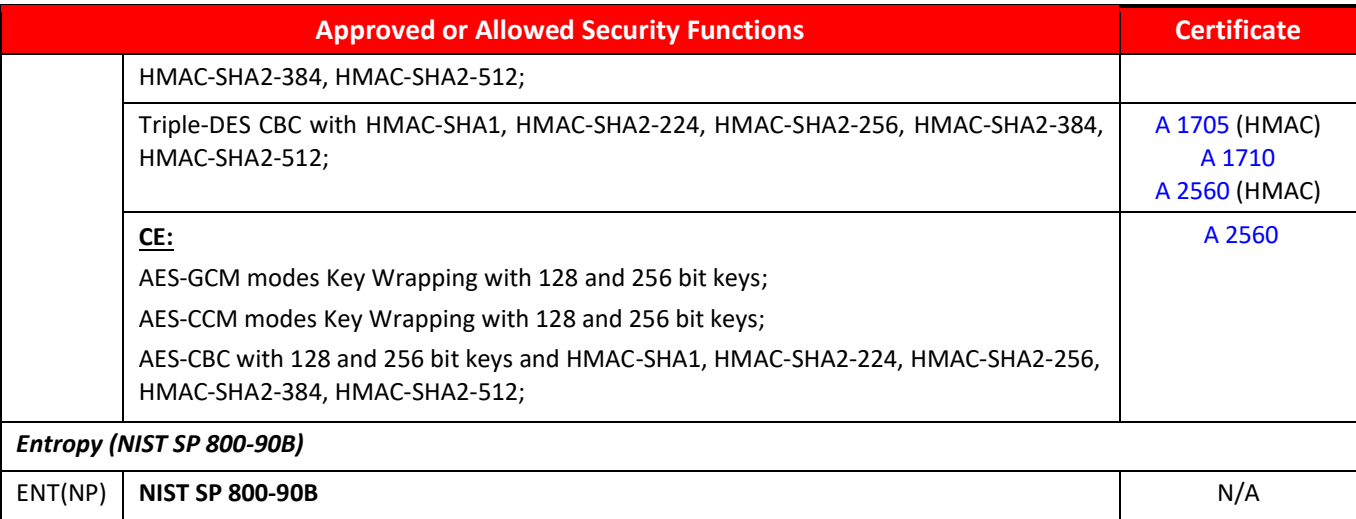

## **Table 3: FIPS Approved or Allowed Security Functions**

<span id="page-12-0"></span>The module supports different AES and SHA implementations based on the underlying platform's capability. The module supports the use of AES-NI and SSSE3 when it is operated in an x86-64 architecture environment. When the AES-NI is enabled in the operating environment, the module performs the AES operations using the supports from the AES-NI instructions; when the AES-NI is disabled in the operating environment, the module performs the AES operations using the supports from the Supplemental Streaming SIMD Extensions 3 (SSSE3). The module also performs SHA operations using the supports from the SSSE3.

Additionally, the module supports ARM Cryptographic Extensions (CE) for AES and SHA operations when operated in an ARM architecture environment. The AES and SHA implementations that uses the AES-NI, SSSE3 and CE supports and their related algorithms have been CAVP tested and functional tested. Although the module implements different implementations for AES and SHA, only one implementation for one algorithm will ever be available for AES, SHA and HMAC cryptographic services at run-time.

# **3.5 Non-Approved but Allowed Security Functions**

The following are considered non-Approved but allowed security functions:

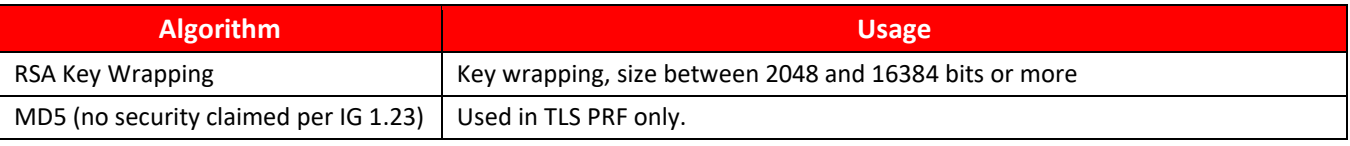

## **Table 4: Non-Approved but Allowed Security Functions**

## <span id="page-12-1"></span>**3.6 Non-Approved Security Functions**

The following services are non-Approved and use of these algorithms will put the module in the non-approved mode of operation implicitly. The services associated with these algorithms are specified in section 7.3:

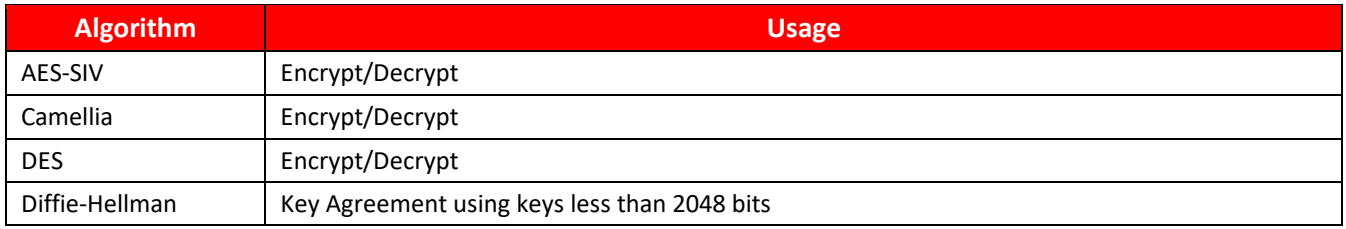

# ORACLE<sup>®</sup>

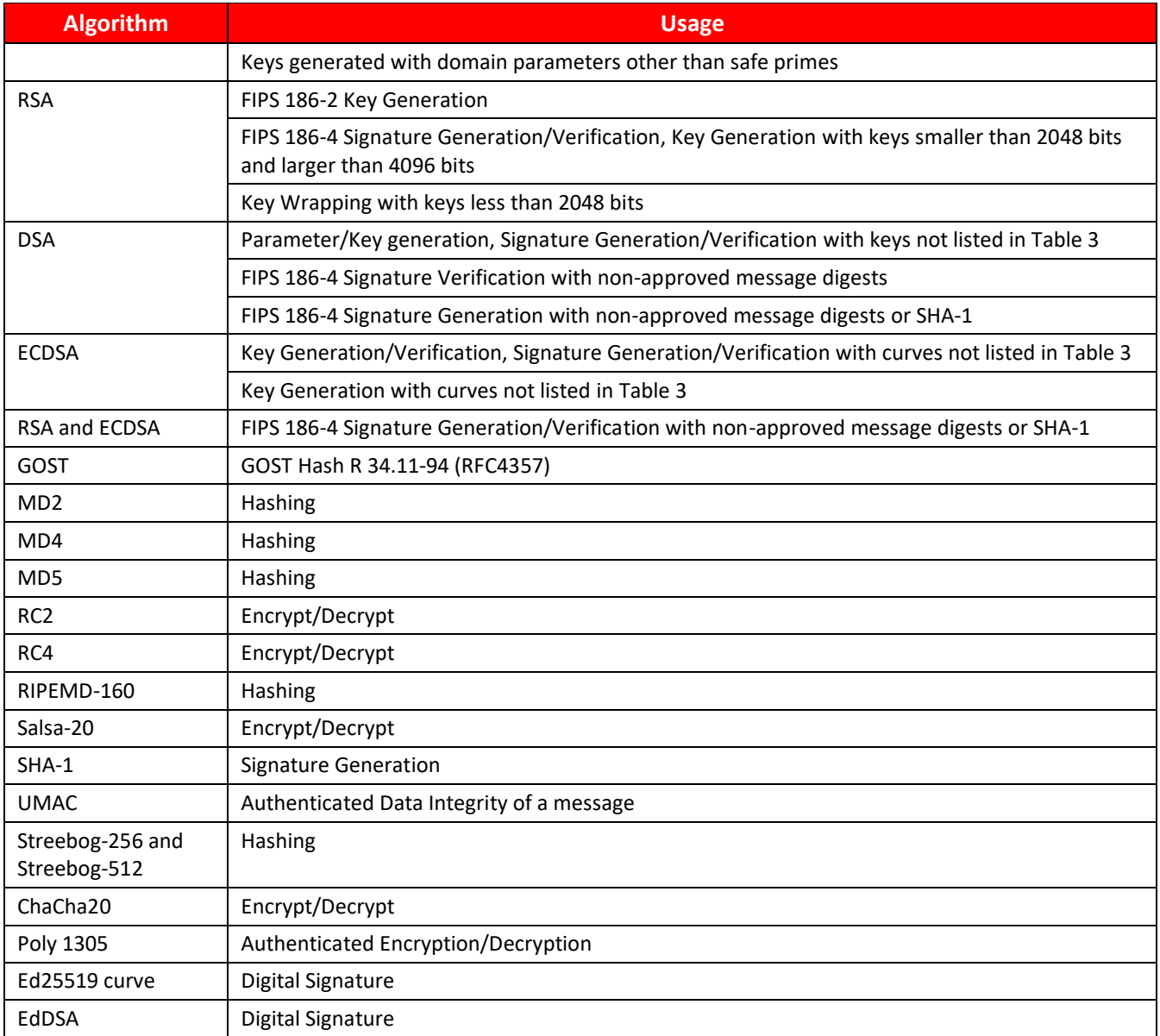

<span id="page-13-0"></span>**Table 5: Non-Approved Functions**

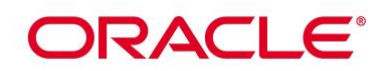

# **4. Module Ports and Interfaces**

As a software-only module, the module does not have physical ports. For the purpose of FIPS 140-2 validation, the physical ports of the module are interpreted to be the physical ports of the hardware platform on which it runs. The logical interface is a C-language Application Program Interface (API) through libgnutls library.

The Data Input interface consists of the input parameters of the API functions. The Data Output interface consists of the output parameters of the API functions. The Control Input interface consists of the actual API functions. The Status Output interface includes the return values of the API functions. The module can be accessed by utilizing the API it exposes. The table below, shows the mapping of ports and interfaces as per FIPS 140-2 Standard.

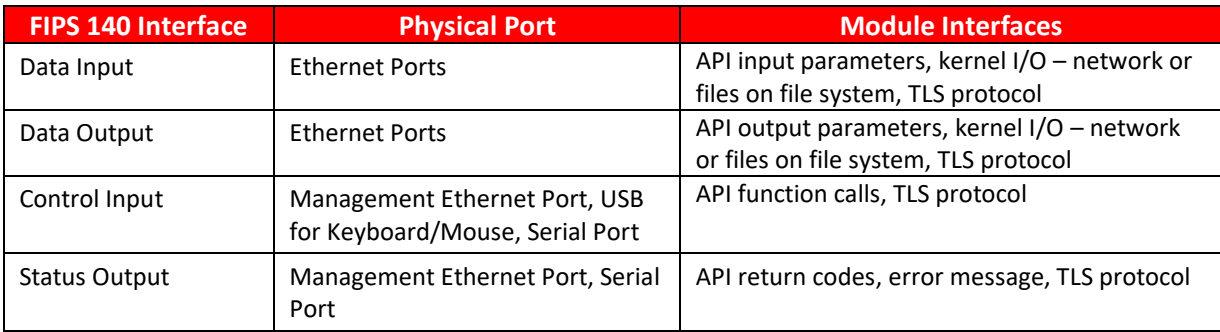

### **Table 6: Mapping of FIPS 140 Logical Interfaces to Logical Ports**

<span id="page-14-0"></span>**Note:** The module is an implementation to support the TLS protocol defined in [RFC5246] and TLS is a port networking interface to provide secure channel between entities. When the calling application sends the data to the module, the module packages the data according to the TLS standard and send to other entity confidentially and integrity. The module is considered as a user interface to use the TLS protocol to communicate with other remote entities securely through the network.

# **5. Physical Security**

The Module is comprised of software only and thus does not claim any physical security.

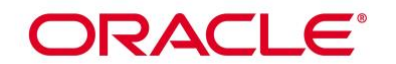

# **6. Operational Environment**

# **6.1 Tested Environments**

The Module was tested on the following environments with and without PAA (i.e. AES-NI):

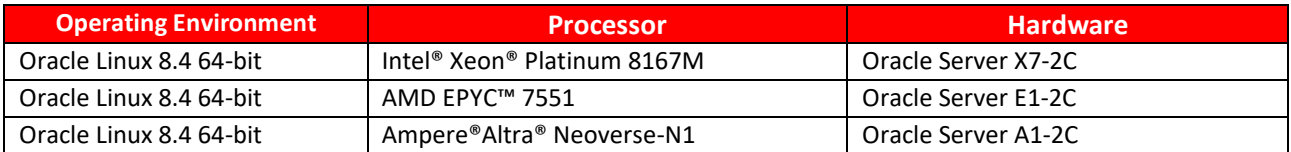

### **Table 7: Tested Operating Environment**

### <span id="page-15-0"></span>**6.2 Vendor Affirmed Environments**

The following platforms have not been tested as part of the FIPS 140-2 level 1 certification however Oracle "vendor affirms" that these platforms are equivalent to the tested and validated platforms. Additionally, Oracle affirms that the module will function the same way and provide the same security services on any of the systems listed below.

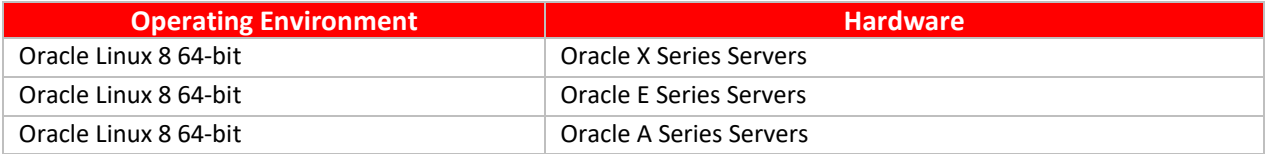

#### **Table 8: Vendor Affirmed Operational Environments**

<span id="page-15-1"></span>*Note:* CMVP makes no statement as to the correct operation of the module or the security strengths of the generated keys when so ported if the specific operational environment is not listed on the validation certificate.

# **6.3 Operational Environment Policy**

The operating system is restricted to a single operator mode of operation (i.e., concurrent operators are explicitly excluded).

The application that makes calls to the module is the single user of the module, even when the application is serving multiple clients.

In operational mode, the ptrace(2) system call, the debugger (gdb(1)), and strace(1) shall not be used. In addition, other tracing mechanisms offered by the Linux environment, such as ftrace or systemtap, shall not be used.

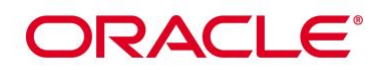

# **7. Roles, Services and Authentication**

# **7.1 Roles**

The module supports the following roles:

- **User Role**: performs all services (in both FIPS mode and non-FIPS mode of operation), except module installation.
- **Crypto Officer Role**: performs module installation.

The User and Crypto Officer roles are implicitly assumed by the entity accessing services implemented by the module.

## **7.2 FIPS Approved Operator Services and Descriptions**

The below table provides a full description of FIPS Approved services provided by the module and lists the roles allowed to invoke each service. In the table below, the "U" represents a User Role, and "CO" denotes a Crypto Officer role.

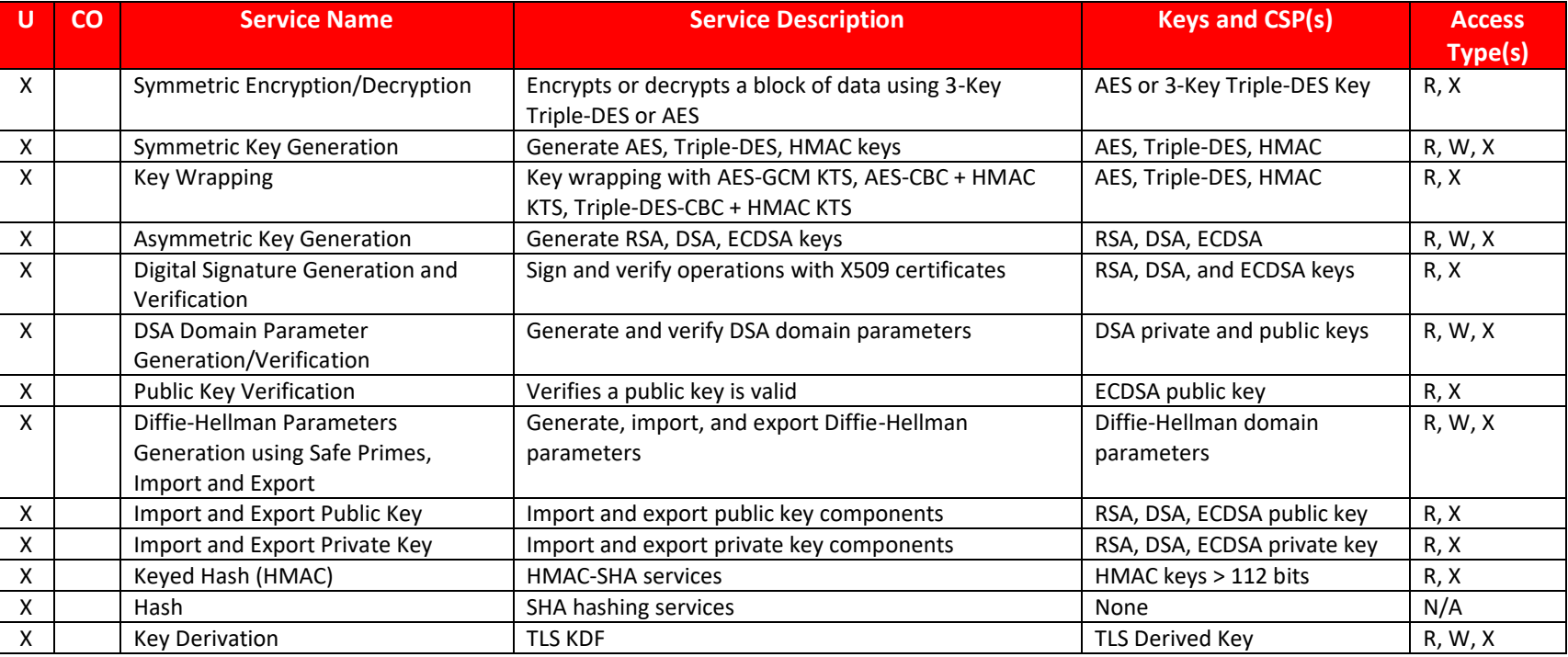

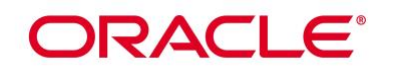

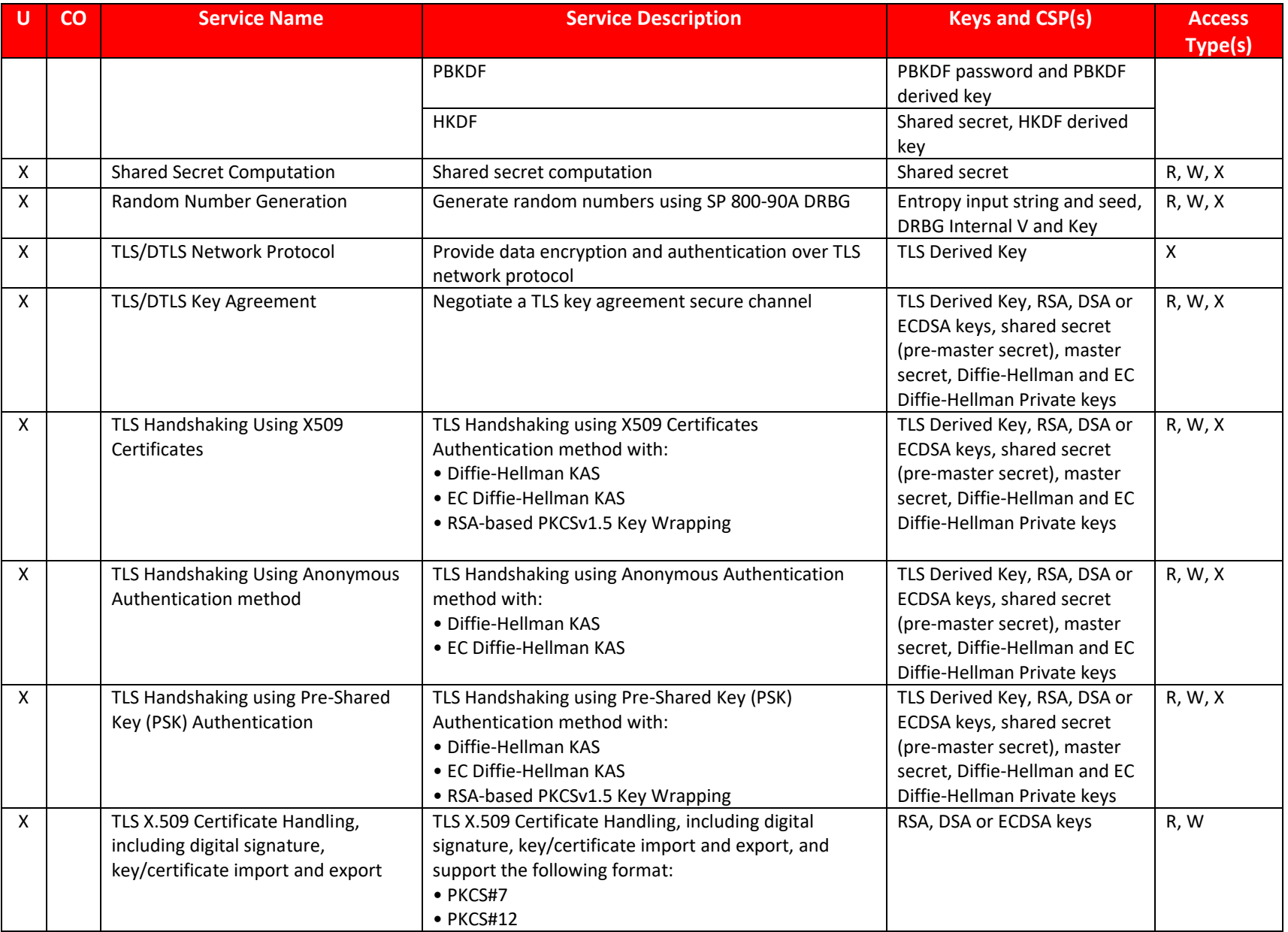

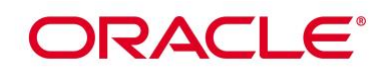

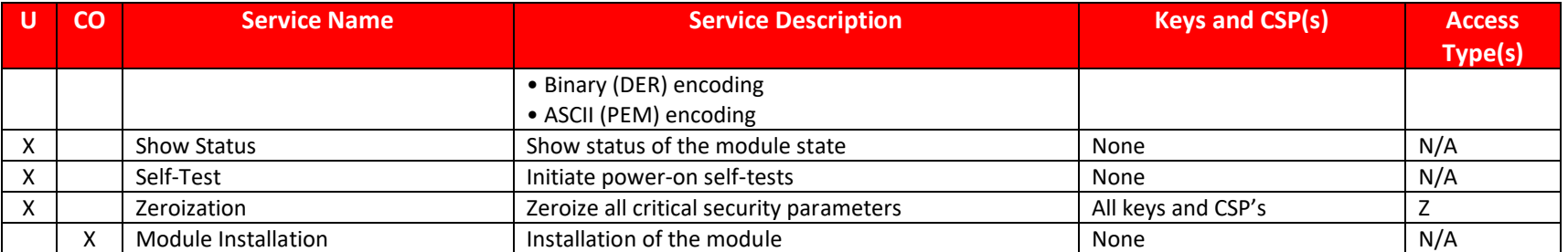

**R – Read, W – Write, X – Execute, Z - Zeroize**

#### **Table 9: FIPS Approved Services**

### **7.3 Non-FIPS Approved Services and Descriptions**

The following table lists the non-Approved services available in non-FIPS mode. Security services listed in the table below, make use of nonapproved cryptographic algorithms. Use of any of these services in [Table 10](#page-19-1) will put the module in the non-Approved mode implicitly. The algorithms associated with these services are specified in section 3.6.

<span id="page-18-0"></span>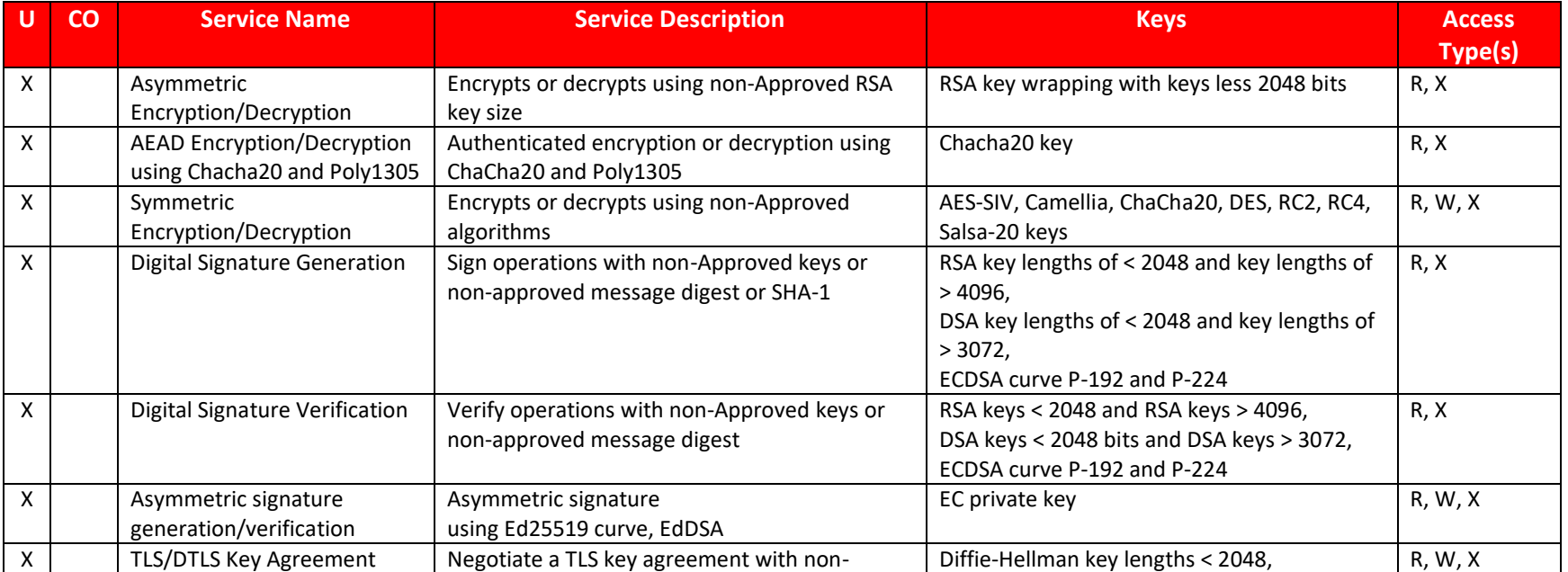

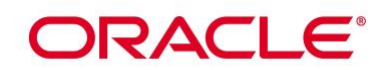

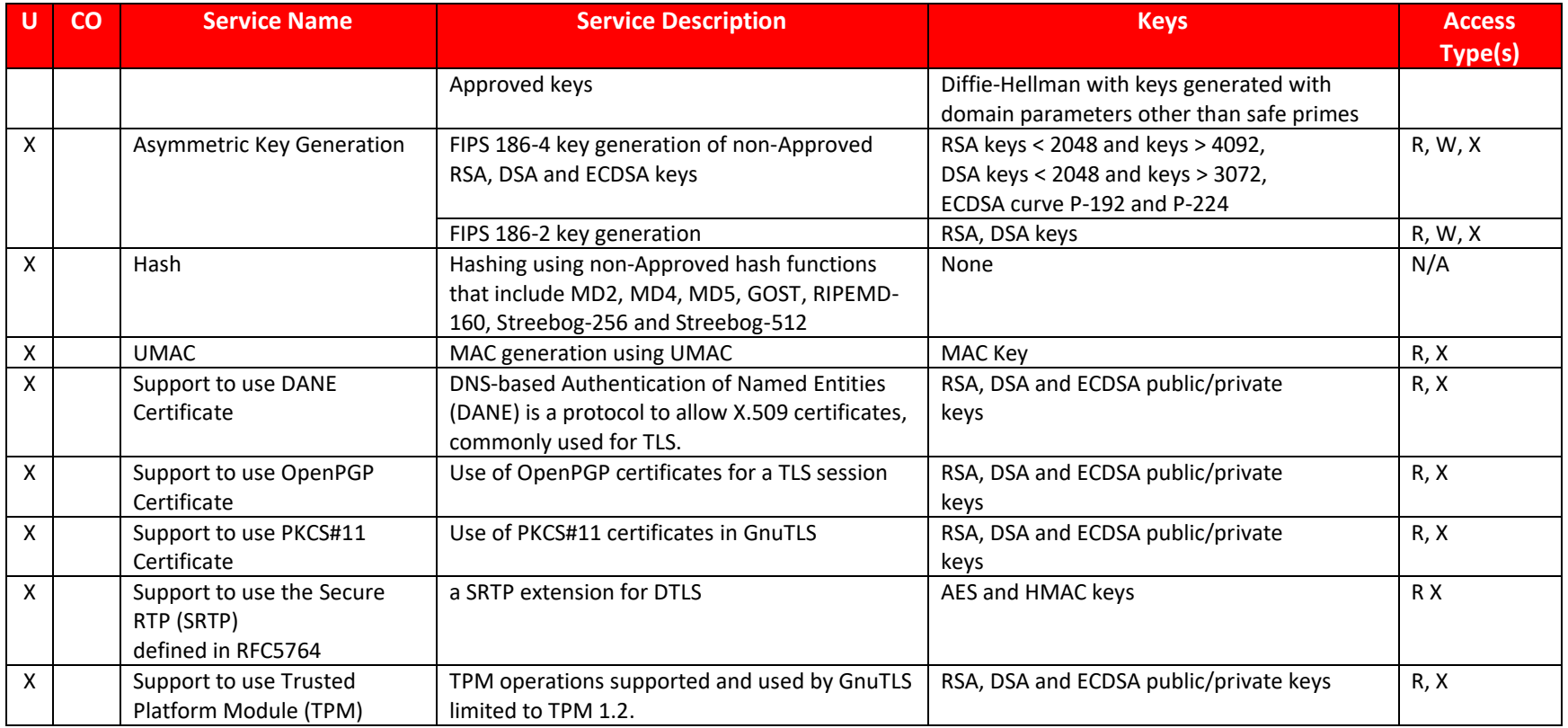

### **Table 10: Non-FIPS Approved Services**

<span id="page-19-1"></span>**Note:** The module does not share CSPs between FIPS mode of operation and a non‐FIPS mode of operation. All cryptographic keys used in the FIPS mode of operation must be generated in the FIPS mode or imported while running in the FIPS mode. The DRBG shall not be used for key generation for non-Approved services in non-FIPS mode.

# **7.4 Operator Authentication**

<span id="page-19-0"></span>The module does not support operator authentication mechanisms.

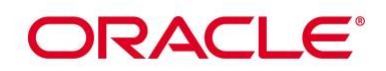

# **8. Key and CSP Management**

The following keys, cryptographic key components and other critical security parameters are contained in the module.

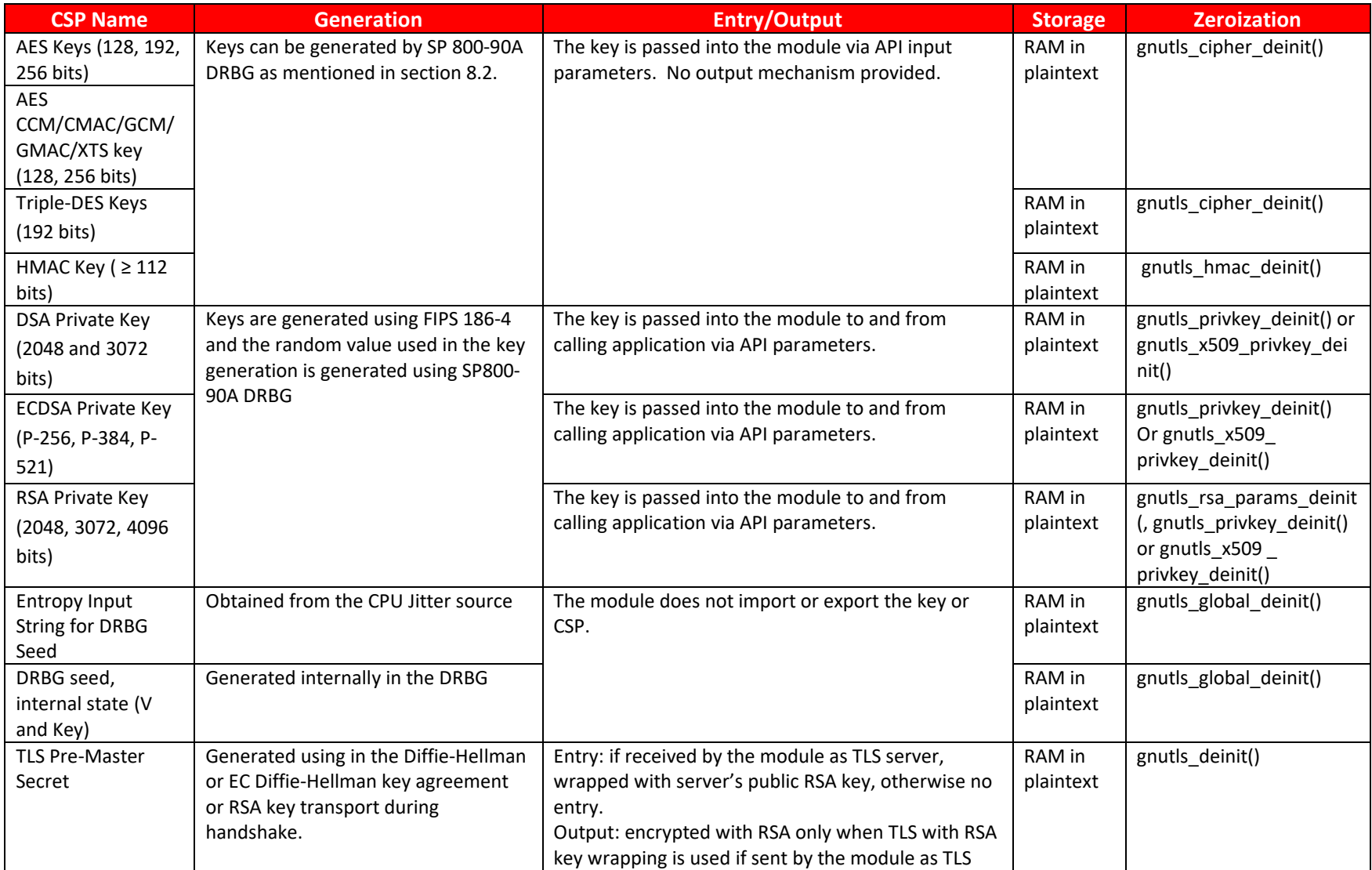

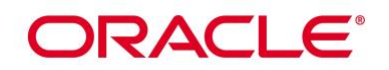

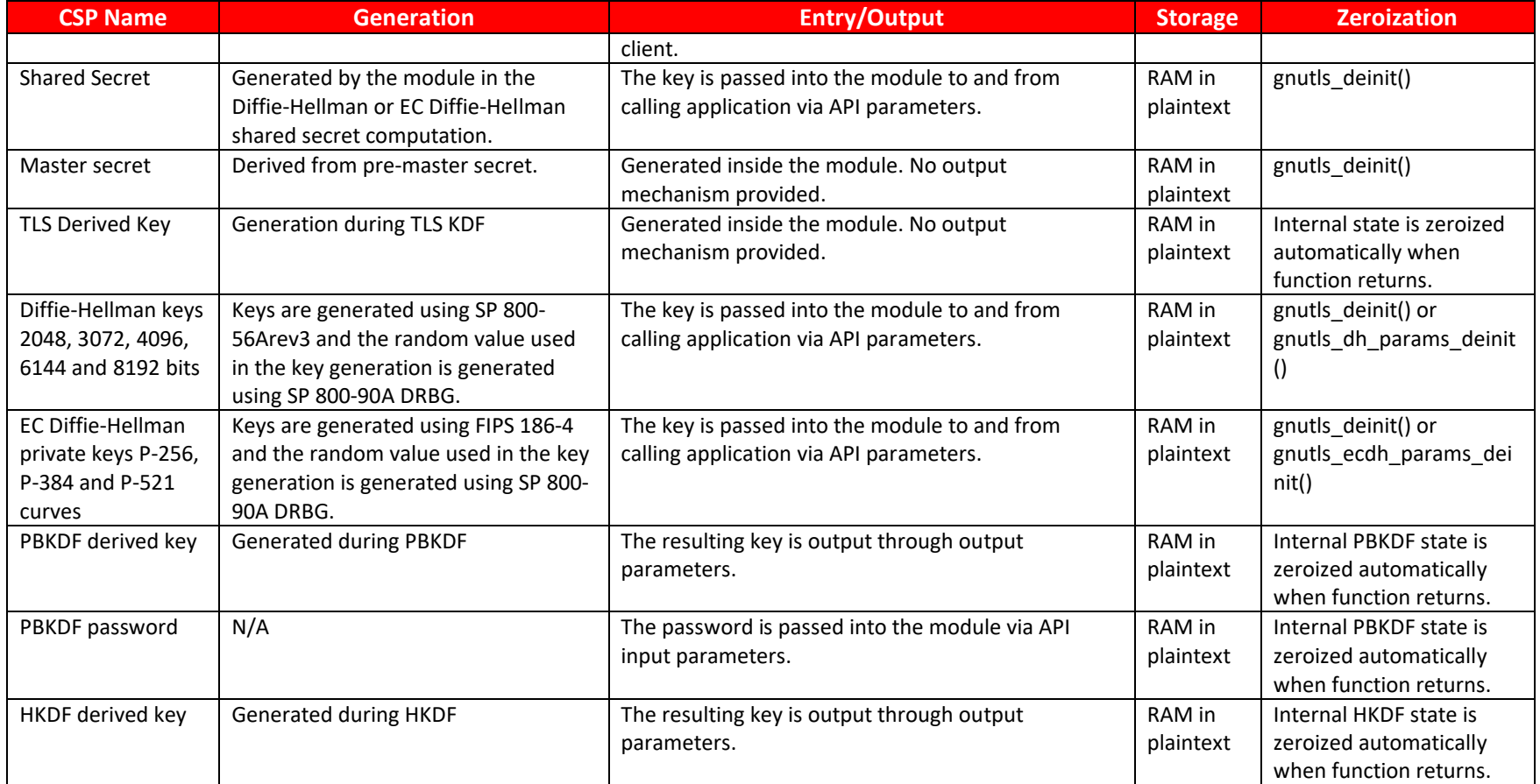

# **Table 11: Keys/CSPs Table**

# **8.1 Random Number Generation**

The module provides an SP 800-90A-compliant Deterministic Random Bit Generator (DRBG) for creation of key components of asymmetric keys, and random number generation.

<span id="page-21-0"></span>The seeding (and automatic reseeding) of the DRBG is done with getrandom().

# ORACLE®

The module employs the Deterministic Random Bit Generator (DRBG) based on [SP 800-90A] for the random number generation. The DRBG supports the CTR DRBG mechanisms. The module performs the DRBG health tests as defined in section 11.3 of [SP 800-90A]. The module uses CPU jitter as a noise source provided by the operational environment which is within the module's physical boundary but outside of the module's logical boundary. The source is compliant with [SP 800-90B] and marked as ENT on the certificate. The entropy provided from the entropy source provides 230 bits of entropy and the module requires up to 256 bits of entropy. The caveat, "The module generates cryptographic keys whose strengths are modified by available entropy" applies.

# **8.2 Key Generation**

The Key Generation methods implemented in the module for Approved services in FIPS mode is compliant with [SP 800-133].

For generating RSA, DSA and ECDSA keys the module implements asymmetric key generation services compliant with [FIPS 186-4] and [SP 800- 90A]. A seed (i.e. the random value) used in asymmetric key generation is directly obtained from the [SP 800-90A] DRBG.

The public and private key pairs used in the Diffie-Hellman and EC Diffie-Hellman KAS are generated internally by the module using key generation compliant with [SP 800-56Arev3].

The module supports the generation of symmetric keys. gnutls rnd() can be used to generate symmetric keys. Each will call the DRBG compliant to [SP 800-90A] to generate the key materials for symmetric keys or HMAC keys. Therefore, CKG (vendor affirmed) is mentioned on the draft certificate.

The module generates cryptographic keys whose strengths are modified by available entropy.

# **8.3 Key Establishment / Key Derivation**

The module provides Diffie-Hellman and EC Diffie-Hellman shared secret computation compliant with SP 800-56Arev3, in accordance with scenario X1 (1) of IG D.8 with Diffie-Hellman with at least 2048 bits key size and EC Diffie-Hellman with P-256, P-384 or P-521 curve in FIPS mode. The Diffie-Hellman with less than 2048 bits key size is only available in non-FIPS mode.

The module provides Diffie-Hellman and EC Diffie-Hellman key agreement schemes compliant with SP 800-56rev3 and used as part of the TLS protocol key exchange in accordance with scenario X1 (2) of IG D.8; that is, the shared secret computation (KAS-FFC-SSC and KAS-ECC-SSC) followed by the derivation of the keying material using SP 800-135 KDF.

For Diffie-Hellman, the module supports the use of safe primes from RFC 7919 for domain parameters and key generation, which are used in the TLS key agreement implemented by the module.

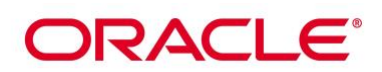

TLS (RFC 7919)

- ffdhe2048 (ID = 256)
- ffdhe3072 (ID = 257)
- ffdhe4096 (ID = 258)
- ffdhe $6144$  (ID = 259)
- ffdhe $8192$  (ID = 260)

The module also supports RSA key wrapping using encryption and decryption primitives with the modulus size of at least 2048 bits in FIPS mode. The modulus size of 1024 bits is only available in non-FIPS mode. According to Table 2: Comparable strengths in NIST SP 800-57 Part1 Rev5 (dated on May, 2020), the key sizes of RSA, Diffie-Hellman and EC Diffie Hellman provides the following security strength for the corresponding key establishment method shown below:

- RSA key wrapping provides between 112 and 256 bits of encryption strength;
- Diffie-Hellman key agreement provides between 112 and 200 bits of encryption strength;
- Diffie-Hellman shared secret computation provides between 112 and 200 bits of encryption strength;
- EC Diffie-Hellman key agreement provides between 128 and 256 bits of encryption strength;
- EC Diffie-Hellman shared secret computation provides between 128 and 256 bits of encryption strength.

The module provides approved key transport methods compliant to SP 800-38F according to IG D.9. The key transport method is provided by:

- AES-GCM and AES-CCM
- AES-CBC with HMAC used within the TLS protocol.
- Triple-DES-CBC with HMAC used within the TLS protocol.
- Therefore, the following caveats apply:
	- o KTS (AES Certs. #A1704, #A1705, #A1710 and #A2560; key establishment methodology provides 128 or 256 bits of encryption strength)
	- o KTS (AES Certs. #A1704, #A1705, #A1710 and #A2560 and HMAC Certs. #A1705, #A1710 and #A2560; key establishment methodology provides 128 or 256 bits of encryption strength)
	- $\circ$  KTS (Triple-DES Cert. #A1710 and HMAC Certs. #A1705, #A1710 and #A2560; key establishment methodology provides 112 bits of encryption strength)

**Note:** As the module supports the RSA key pair with 16384 bits or more modulus size, the encryption strength 256 bits is claimed for RSA key wrapping.

# **ORACLE**

The module supports the following key derivation methods according to [SP 800-135]:

• KDF for the TLS protocol, used as pseudo-random functions (PRF) for TLSv1.0/1.1 and TLSv1.2.

The module supports the following derivation methods according to [SP 800-56C1]:

• HKDF for the protocol TLSv1.3.

The module also supports password-based key derivation (PBKDF). The implementation is compliant with option 1a of [SP 800-132]. Keys derived from passwords or passphrases using this method can only be used in storage applications.

# **8.4 Key Entry and Output**

The module does not support manual key entry or intermediate key generation key output. For symmetric algorithms or for HMAC, the keys are provided to the module via API input parameters for the cryptographic operations. For asymmetric algorithms, the keys are also provided to the module via API input parameters. The module also provides the services to import and export public and private keys to and from calling application only.

# **8.5 Key / CSP Storage**

The module does not support persistent key storage. The key and CSPs are stored as plaintext in the RAM. The keys are provided to the module via API input parameters, and are destroyed by the module using appropriate API function calls before they are released in the memory. The HMAC key used for integrity test is stored in the .hmac file and relies on the operating system for protection.

# **8.6 Key / CSP Zeroization**

The memory occupied by keys is allocated by regular libc malloc/calloc() calls. The application that uses the module is responsible for calling the appropriate destruction functions from the GnuTLS API to zeroize the keys or keying material. The destruction functions then overwrite the memory occupied by keys with pre-defined values and deallocates the memory with the free() call. In case of abnormal termination, or swap in/out of a physical memory page of a process, the keys in physical memory are overwritten by the Linux kernel before the physical memory is allocated to another process.

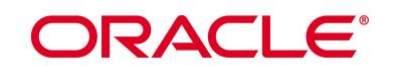

# **9. Self-Tests**

FIPS 140-2 requires that the module perform power-up tests to ensure the integrity of the module and the correctness of the cryptographic functionality at start up. In addition, some functions require continuous testing of the cryptographic functionality, such as the asymmetric key generation. If any self-test fails, the module returns an error code and enters the error state. No data output or cryptographic operations are allowed in error state. See section 10.3 for descriptions of possible self-test errors and recovery procedures.

# **9.1 Power-Up Self-Tests**

The module performs power-up self-tests automatically when the module is loaded into memory; power-up tests ensure that the module is not corrupted and that the cryptographic algorithms work as expected. Input, output, and cryptographic functions cannot be performed while the module is in a self-test state because the module is single-threaded and will not return to the calling application until the power-up self-tests are completed. If any power-up self-test fails, the module returns the error code listed in section 10.3 and displays "Error in GnuTLS initialization" and then enters error state. The subsequent calls to the module will also fail - thus no further cryptographic operations are possible. If the power-up self-tests complete successfully, the module will return 0 and accepts cryptographic operation services request.

## **9.1.1 Integrity Tests**

The integrity of the module is verified by comparing an HMAC-SHA-256 value calculated at run time with the HMAC value stored in the .hmac file that was computed at build time for each component of the module. If the HMAC values do not match, the test fails and the module enters the error state.

# **9.1.2 Cryptographic Algorithms Tests**

The module performs self-tests on all FIPS-Approved cryptographic algorithms supported in the approved mode of operation, using the known answer tests (KAT) and pair-wise consistency test (PCT), shown in the following table:

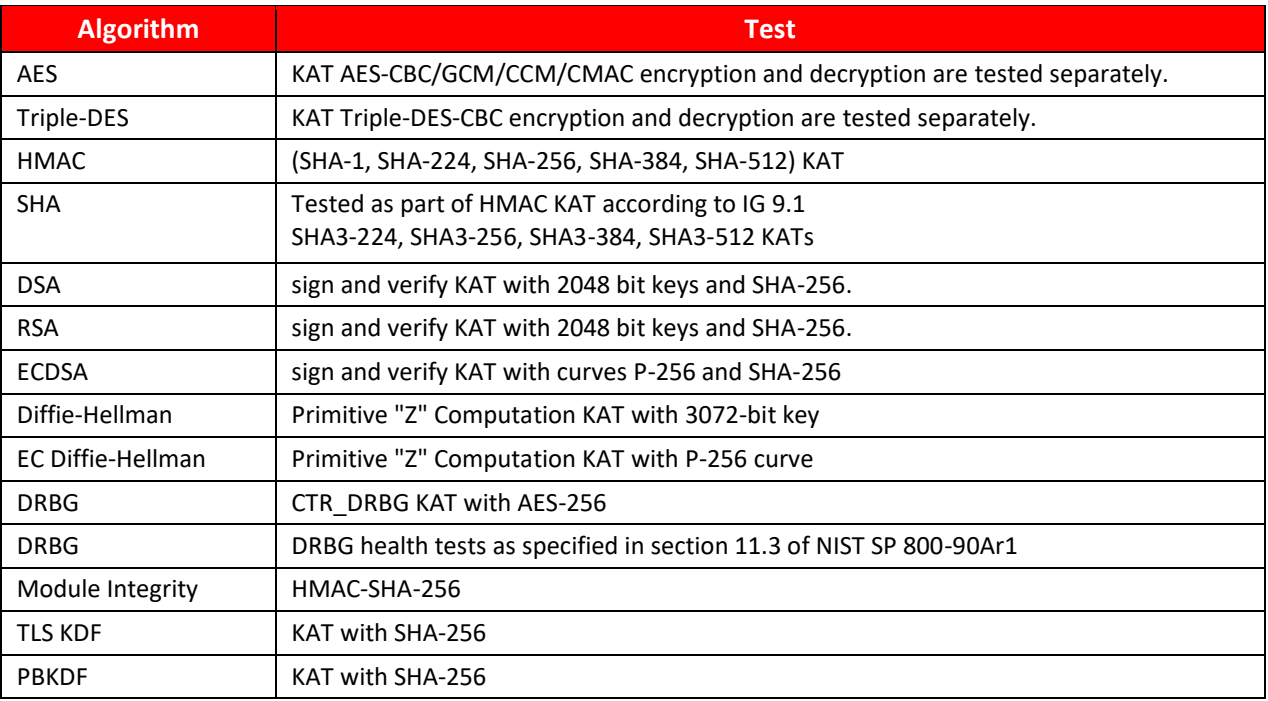

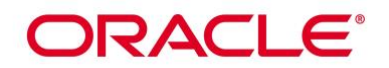

HKDF **KAT with SHA-256** 

# **Table 12: Power-On Self-Tests**

<span id="page-26-0"></span>For the KAT, the module calculates the result and compares it with the known value. If the answer does not match the known answer, the KAT is failed and the module returns the error code and enters the error state. As described in section 3.3, only one AES or SHA implementation from libnettle library written in C language or using the support from AES-NI or SSSE3 instructions is available at run-time. The KATs cover different implementations depending on the implementations availability in the operating environment.

# **9.2 On Demand Self-Tests**

The on-demand self-tests is invoked by powering-off and reloading the module which cause the module to run the power-up tests again. During the execution of the on-demand self-tests, services are not available and no data output or input is possible.

# **9.3 Conditional Self-Tests**

The module performs conditional tests on the cryptographic algorithms, using the pair-wise consistency test (PCT) shown in the following table:

<span id="page-26-1"></span>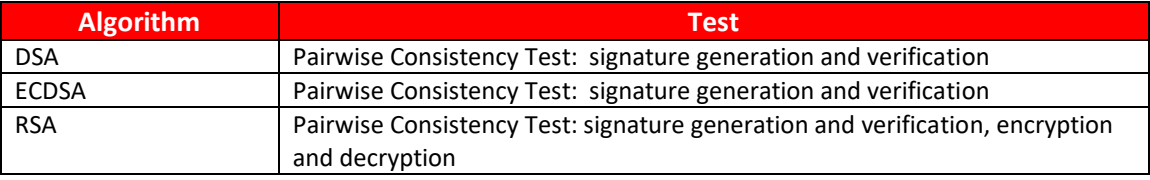

# **Table 13: Conditional Self-Tests**

# ORACLE®

# **10. Crypto-Officer and User Guidance**

This section provides guidance for the Cryptographic Officer and the User to maintain proper use of the module per FIPS 140-2 requirements.

# **10.1 Crypto-Officer Guidance**

The version of the RPM containing the validated module is stated in section 3.1 above. The RPM package of the Module can be installed by standard tools recommended for the installation of Oracle packages on an Oracle Linux system (for example, yum, RPM, and the RHN remote management tool). The integrity of the RPM is automatically verified during the installation of the Module and the Crypto Officer shall not install the RPM file if the Oracle Linux Yum Server indicates an integrity error. The RPM files listed in section 3 are signed by Oracle and during installation; Yum performs signature verification which ensures as secure delivery of the cryptographic module. If the RPM packages are downloaded manually, then the CO should run 'rpm -K <rpm-file-name>' command after importing the builder's GPG key to verify the package signature. In addition, the CO can also verify the hash of the RPM package to confirm a proper download.

### **Recommended method**

The system-wide cryptographic policies package (crypto-policies) contains a tool that completes the installation of cryptographic modules and enables self-checks in accordance with the requirements of Federal Information Processing Standard (FIPS) Publication 140-2. We call this step "FIPS enablement". The tool named fips-modesetup installs and enables or disables all the validated FIPS modules and it is the recommended method to install and configure an Oracle Linux 8 system.

1. Ensure that the OL8 x86\_64 or aarch64 system is configured with "Latest" and "Security Validation (Update 4)" yum repositories enabled, for example:

# yum-config-manager --enable ol8 latest ol8 u4 security validation Note: If system is configured with the Unbreakable Linux Network (ULN) depending on the architecture make sure enabled channels [ol8\_x86\_64\_latest, ol8\_x86\_64\_u4\_security\_validation] for x86\_64 or [ol8\_aarch64\_latest, ol8\_aarch64\_u4\_security\_validation] for aarch64.

2. Install GnuTLS RPM file from the yum/ULN: # yum install [gnutls-3.6.14-8.0.1.el8.x86\\_64.rpm](https://yum.oracle.com/repo/OracleLinux/OL8/4/security/validation/x86_64/getPackage/gnutls-3.6.14-8.0.1.el8.x86_64.rpm) or [gnutls-3.6.14-8.0.1.el8.aarch64.rpm](https://yum.oracle.com/repo/OracleLinux/OL8/4/security/validation/aarch64/getPackage/gnutls-3.6.14-8.0.1.el8.aarch64.rpm)

## **FIPS enablement using fips-mode-setup tool**

- 1. Switch the system to FIPS enablement in Oracle Linux 8: # fips-mode-setup --enable Setting system policy to FIPS FIPS mode will be enabled. Reboot the system for the setting to take effect.
- 2. Restart your system: # reboot
- 3. After the restart, you can check the current state:

# fips-mode-setup --check FIPS mode is enabled.

**Note:** As a side effect of the enablement procedure the fips-mode-enable tool also changes the system wide cryptographic policy level to a level named "FIPS", this level helps applications by changing configuration defaults to approved algorithms.

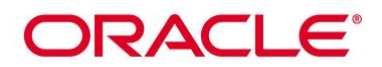

### **FIPS enablement via environment variable**

1. Open:

/etc/bashrc

- 2. Set:
	- export GNUTLS\_FORCE\_FIPS\_MODE=1
- 3. Save and close.
- 4. Run:
	- # source /etc/bashrc

# **10.1.1 AES Hardware Acceleration Support and Manual Method**

According to the OpenSSL FIPS 140-2 Security Policy, the OpenSSL module supports the AES-NI Intel processor instruction and ARM AES optimizations set as an approved cipher. Both architecture optimizations are used by the Module.

In case you configured a full disk encryption using AES, you may use the aforementioned optimizations for a higher performance compared to the software-only implementation.

Verify that your processor offers AES hardware acceleration by calling the following command: cat /proc/cpuinfo | grep aes

If the command returns a list of properties, including the "aes" string, your CPU provides the AES hardware acceleration. If the command returns nothing, AES hardware acceleration is not supported.

The recommended method automatically performs all the necessary steps. The following steps can be done manually but are not recommended and are not required if the systems has been installed with the fips-modesetup tool:

- Create a file named /etc/system-fips, the contents of this file are never checked
- Ensure to invoke the command 'fips-finish-install --complete' on the installed system
- Ensure that the kernel boot line is configured with the fips=1 parameter set
- Reboot the system

NOTE: If /boot or /boot/efi resides on a separate partition, the kernel parameter boot=<boot partition> must be supplied. The partition can be identified with the command "df | grep boot". For example:

\$ df | grep boot

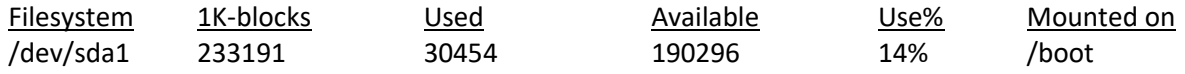

The partition of the /boot file system is located on /dev/sda1 in this example.

Therefore the parameter boot=/dev/sda1 needs to be appended to the kernel command line in addition to the parameter fips=1.

## **10.2 User Guidance**

The applications must be linked dynamically to run the module. Only the services listed in [Table 9](#page-18-0) are allowed to be used in FIPS mode.

# ORACLE®

The libraries of GMP and Nettle provides the support of cryptographic operations to the GnuTLS library. The operator shall use the API provided by the GnuTLS library for the services. Invoking the APIs provided by the supporting libraries are forbidden.

# **10.2.1 TLS and Diffie-Hellman**

The TLS protocol implementation provides both, the server and the client sides. As required by SP 800-131A, For Diffie-Hellman only the safe prime groups listed in RFC7919 are approved to be used in FIPS mode. The TLS protocol cannot enforce the support of FIPS Approved Diffie-Hellman key sizes. To ensure full support for all TLS protocol versions, the TLS client implementation of the cryptographic module must accept Diffie-Hellman key sizes smaller than 2048 bits offered by the TLS server.

The TLS server implementation of the cryptographic Module allows the application to set the Diffie-Hellman key size. The server side must always set the DH parameters with the API call of:

SSL\_CTX\_set\_tmp\_dh(ctx, dh)

Alternatively it is possible to use SSL\_CTX\_set\_dh\_auto(ctx, 1); function call that makes GnuTLS use built-in 2048 bit parameters when the server RSA certificate is at least 2048 bits and 3072 bit DH parameters with RSA certificate of 3072 bits.

To comply with the FIPS 140-2 standard the requirement to not allow Diffie-Hellman key sizes smaller than 2048 bits must be met, to do this the Crypto Officer must ensure that:

- in case the Module is used as TLS server, the Diffie-Hellman parameters (dh argument) of the aforementioned API call must be 2048 bits or larger;
- in case the Module is used as TLS client, the TLS server must be configured to only offer Diffie-Hellman keys of 2048 bits or larger.

## **10.2.2 AES GCM IV Guidance**

In case the module's power is lost and then restored, the key used for the AES GCM encryption or decryption shall be re-distributed. The AES GCM IV generation is in compliance with the [RFC 5288] and shall only be used for the TLS protocol version 1.2 to be compliant with [FIPS140-2 IG] IG A.5; thus, the module is compliant with [SP 800 52]. If the nonce\_explicit part of the IV exhausts, GnuTLS will mark the TLS session as invalid and the key will need to be renegotiated.

## **10.2.3 AES-XTS Guidance**

The length of a single data unit encrypted or decrypted with the AES-XTS shall not exceed 2<sup>20</sup> AES blocks that is 16MB of data per AES-XTS instance. An XTS instance is defined in section 4 of SP 800-38E. The AES-XTS mode shall only be used for the cryptographic protection of data on storage devices. The AES-XTS shall not be used for other purposes, such as the encryption of data in transit. The module implements the check to ensure that the two AES keys used in XTS-AES algorithm are not identical.

## **10.2.4 RSA and DSA Keys**

As per SP 800-131A, RSA and DSA must be used at least 2048 bit keys in FIPS mode. To comply with the requirements of [FIPS 140-2], the operator must therefore only use keys with at least 2048 bits in FIPS mode.

# DRACI E

# **10.2.5 Symmetric Key Generation**

The API function gnutls\_key\_generate() shall not be used in FIPS mode of operation. The caller shall call gnutls rnd() which calls the DRBG compliant to [SP 800-90A] to generate the key materials for symmetric keys or HMAC keys.

### **10.2.6 Triple-DES**

According to IG A.13, the same Triple-DES key shall not be used to encrypt more than  $2^{16}$  64- bit blocks of data.

### **10.2.7 Key derivation using SP800-132 PBKDF**

The module provides password-based key derivation (PBKDF), compliant with SP 800-132. The module supports option 1a from section 5.4 of [SP 800-132], in which the Master Key (MK) or a segment of it is used directly as the Data Protection Key (DPK).

In accordance to [SP 800-132], the following requirements shall be met.

- Derived keys shall only be used in storage applications. The Master Key (MK) shall not be used for other purposes. The length of the MK or DPK shall be of 112 bits or more.
- A portion of the salt, with a length of at least 128 bits, shall be generated randomly using the SP 800-90A DRBG.
- The iteration count shall be selected as large as possible, as long as time required to generate the key using entered password is acceptable for the users. The minimum value shall be 1000.
- Passwords or passphrases, used as an input for PBKDF, shall not be used as cryptographic keys.

The length of the password or passphrase shall be of at least 20 characters, and shall consist of lower-case, upper-case and numeric characters. The probability of guessing the value is estimated to be  $1/62^{20} = 10^{-36}$ , which is less than 2-112 .

The calling application shall also observe the rest of the requirements and recommendations specified in [SP 800- 132].

## **10.3 Handling Self-Test Errors**

When the module fails any self-test, it will return an error code to indicate the error and enters error state that any further cryptographic operations is inhibited. Here is the list of error codes when the module fails any selftest or in error state:

<span id="page-30-0"></span>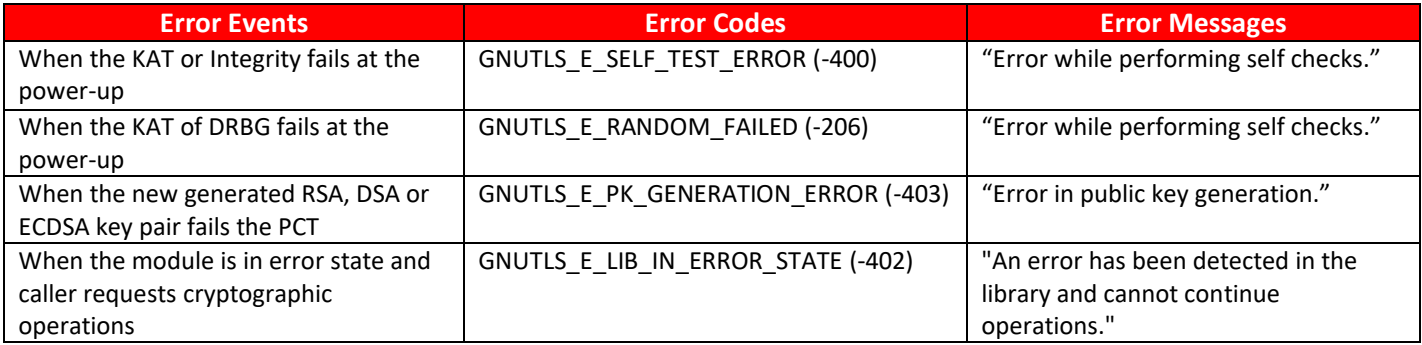

#### **Table 14: Error Events and Error Messages**

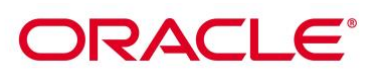

Self-test errors transition the module into an error state that keeps the module operational but prevents any cryptographic related operations. The module must be restarted and perform power-up self-test to recover from these errors. If failures persist, the module must be re-installed.

A completed list of the error codes can be found in Appendix C "Error Codes and Descriptions" in the gnutls.pdf provided with the module's code.

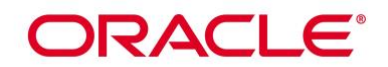

# **11. Mitigation of Other Attacks**

RSA is vulnerable to timing attacks. In a setup where attackers can measure the time of RSA decryption or signature operations, blinding is always used to protect the RSA operation from that attack.

The internal API function of \_rsa\_blind() and \_rsa\_unblind() are called by the module for RSA signature generation and RSA decryption operations. The module generates a random blinding factor and include this random value in the RSA operations to prevent RSA timing attacks.

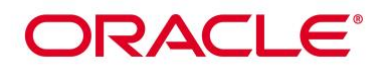

# **Acronyms, Terms and Abbreviations**

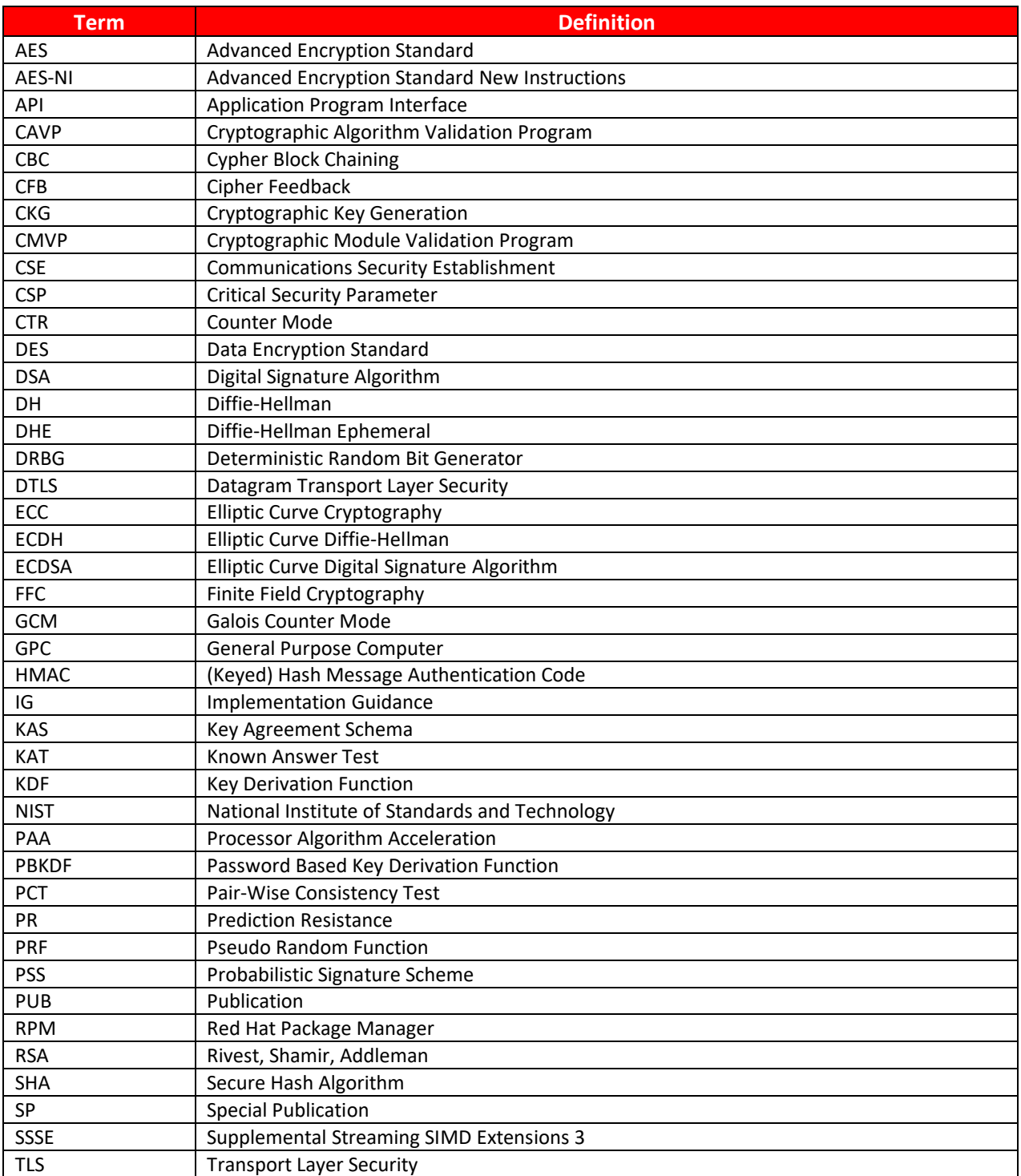

# <span id="page-33-0"></span>**Table 15: Acronyms**

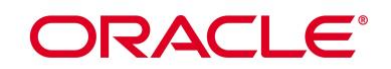

# **References**

The FIPS 140-2 standard, and information on the CMVP, can be found at

[http://csrc.nist.gov/groups/STM/cmvp/index.html.](http://csrc.nist.gov/groups/STM/cmvp/index.html) More information describing the module can be found on the Oracle web site at<https://www.oracle.com/linux/> .

This Security Policy contains non-proprietary information. All other documentation submitted for FIPS 140-2 conformance testing and validation is "Oracle - Proprietary" and is releasable only under appropriate nondisclosure agreements.

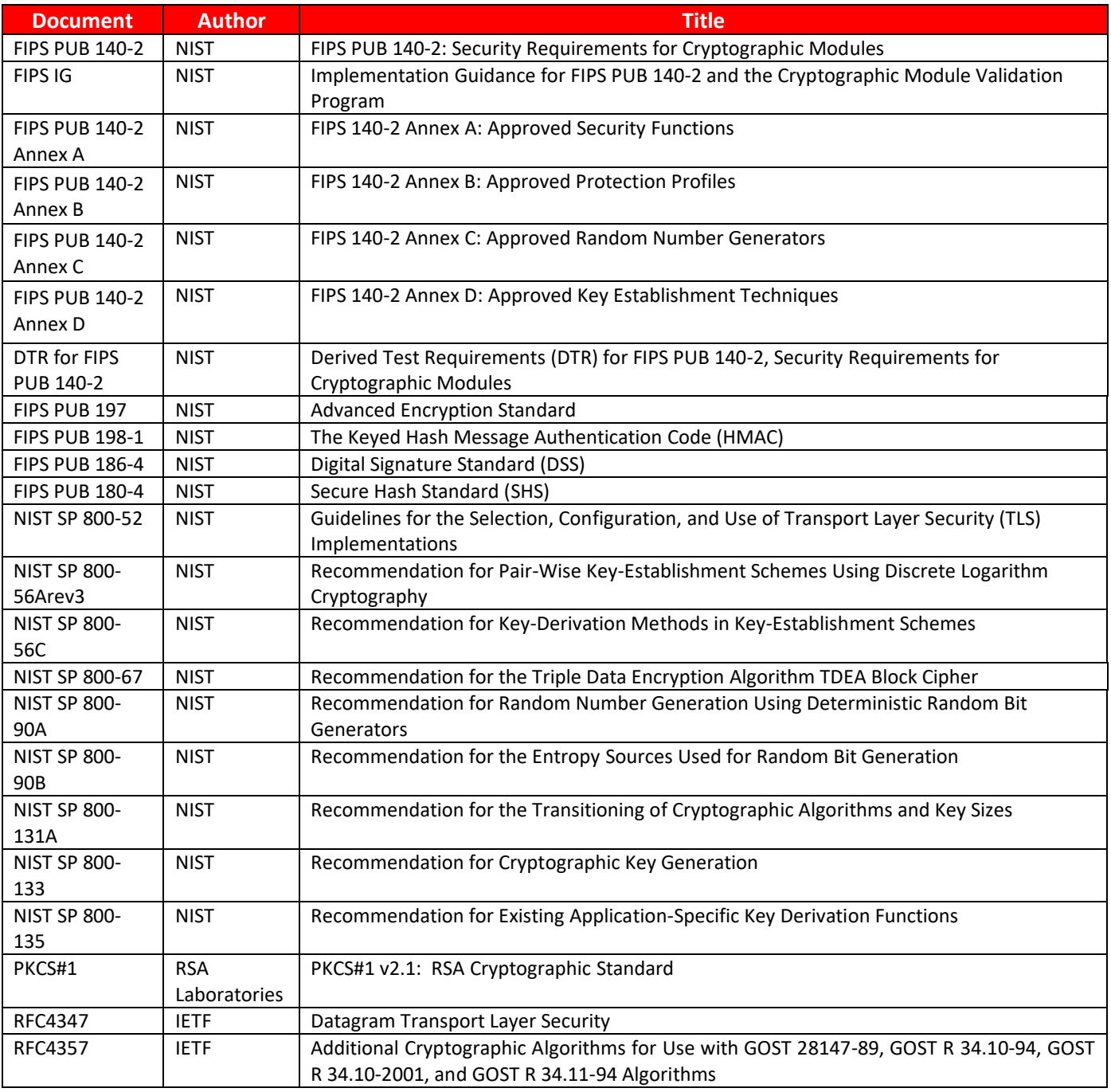

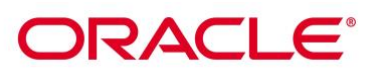

<span id="page-35-0"></span>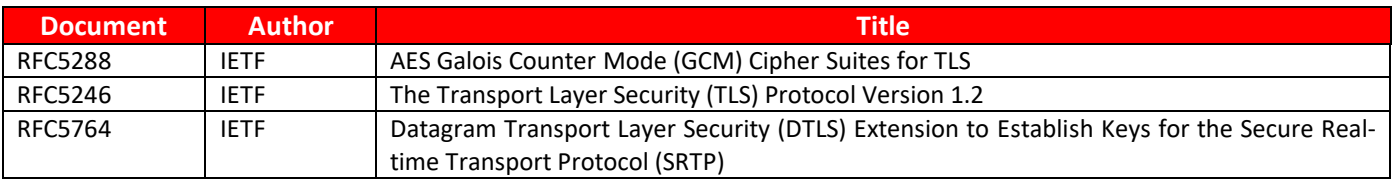

**Table 16: References**